### Ukazatele a předávání parametrů IZP-cv06

#### Ing. Jakub Husa

Vysoké Učení Technické v Brně, Fakulta informačních technologií Božetěchova 1/2. 612 66 Brno - Královo Pole

ihusa@fit.vut.cz

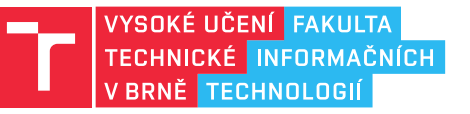

6. listopadu 2023

### Ukazatele

### Paměťový prostor

Paměťový prostor programu se skládá z pěti segmentů:

- *•* Zásobník obsahuje automaticky alokované proměnné vytvářené uvnitř funkcí, parametry předávané při volání, a roste směrem shora dolů.
- *•* Hromada obsahuje dynamicky alokované proměnné vytvářené funkcí malloc a roste směrem zdola nahoru.
- *•* Neinicializovaný datový segment obsahuje globální proměnné bez počáteční hodnoty.
- *•* Inicializovaný datový segment obsahuje globální proměnné s počáteční hodnotou.
- *•* Kódový segment obsahuje a zdrojový kód programu, a za běhu programu do něj nelze zapisovat.

Operační paměť počítače má omezenou velikost:

- *•* Když se zásobník s hromadou potkají program havaruje!
- *•* Více si spolu vysvětlíme příští semestr v předmětu ISU.

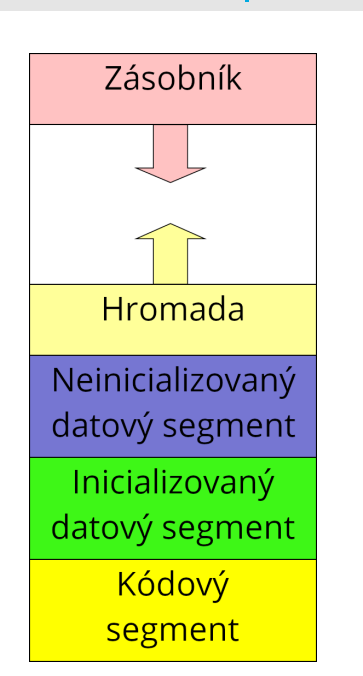

**TELE** 

### Velikost datových typů

<u>I T FIT</u>

Různé datové typy zabírají v paměti počítače různé množství místa:

- *•* Velikost zjistíme příkazem sizeof který vrací velikost v bajtech (byte).
- *•* Velikost datových typů **NENÍ** pevně definována a závisí na operačním systému.

```
1 printf("int = \lambda i \nvert n", sizeof(int)); //cele cislo
2 printf("float = \frac{\lambda}{\lambda}", sizeof(float)); //desetinne cislo
3 printf("double = %i\n", sizeof(double)); //s dvojnasobnou presnosti
4 \text{print}('char = %i\pi', sizeof(char)); //znak
```
Položky pole jsou v paměti ukládány jako jeden souvislý blok dat:

*•* Velikost pole je tedy násobkem počtu a velikosti jeho položek.

Položky struktury jsou v paměti automaticky zarovnávány na velikost slova:

*•* Velikost struktury tedy může být větší než je suma velikostí jejích položek.

# Ukazatele

<u>i ta sut</u>

Veškerá data uložená v paměti počítače mají nějakou adresu:

*•* Adresu proměnné získáme operátorem reference (&).

```
1 int x; //promenna typu "cele cislo" jmenem "x"
2 \mid \texttt{scanf("%i", \&x);} //na adresu promenne "x" nacitame vstup
```
Adresy ukládáme do proměnných datového typu ukazatel (pointer), který vytvoříme přidáním hvězdičky (\*) za jméno nějakého datového typu:

*•* Hodnotu z adresy získáme operátorem dereference (\*).

```
3 \int \text{int } y = 10; //"cele cislo" jmenem "y" s hodnotou 10
4 int* z; //"ukazatel na cele cislo" jmenem "z"
5 \mid z = \&y; //do "z" ukladame adresu promenne "y"
6 \text{print}(\sqrt[m]{i\ln^n}, y); //vypis hodnotu "y" (cislo 10)
7 \vert print(f''\&i\n\rangle n", z); //vypis hodnotu "z" (adresa "y")
8 printf("%i\n", *z); //vypis hodnotu ulozenou na adrese "z" (cislo 10)
```
# Ukazatel na ukazatel

Ukazatel může ukazovat i na další ukazatel:

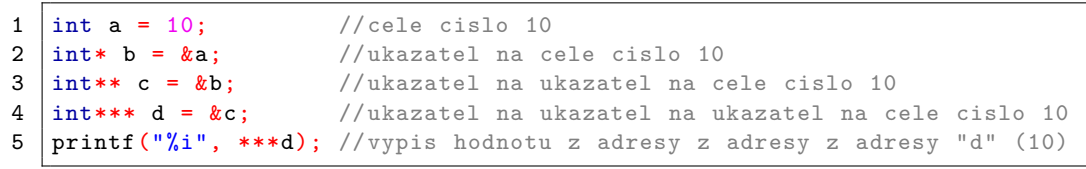

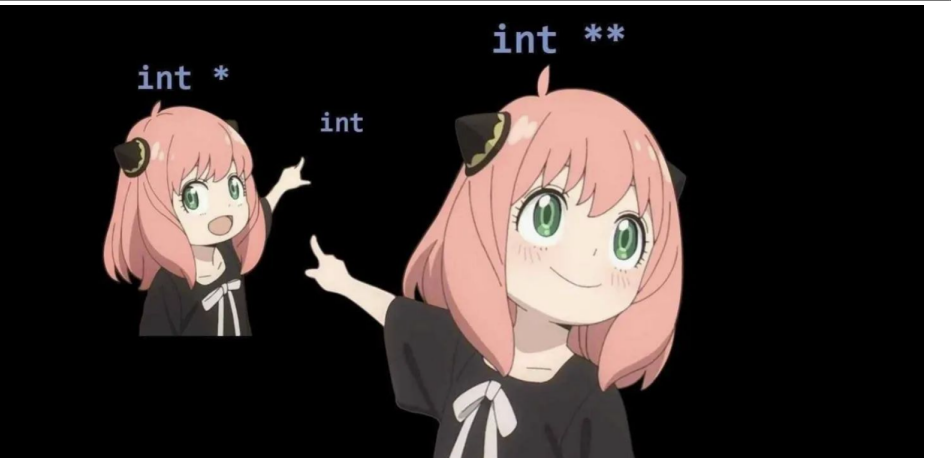

IZP-cv06 6/15

**TEL** 

同时

Vyzkoušejte si:

- *•* Vytvořte si pole celých čísel, a vypište jeho adresu a velikost.
- *•* Vypište index, adresu a velikost všech položek pole.
- *•* Vytvořte si datový typ xxx pro strukturu obsahující znak, znak a celé číslo.
- *•* Vytvořte si datový typ yyy pro strukturu obsahující znak, celé číslo a znak.
- *•* Vypište velikost obou těchto typů.

Například:

- *•* Adresa celeho pole je 6422256, velikost je 12 bajtu Adresa polozky 0 je 6422256, velikost je 4 bajtu Adresa polozky 1 je 6422260, velikost je 4 bajtu Adresa polozky 2 je 6422264, velikost je 4 bajtu
- Velikost typu xxx je 8 bajtu Velikost typu yyy je 12 bajtu

# Předávání parametrů

### Předávání parametrů hodnotou

#### <u>l mar</u>

Při volání funkce se hodnoty předávaných parametrů kopírují:

*•* Pokud hodnotu předaných parametrů ve volané funkci změníme originální hodnoty ve volající funkci zůstanou stejné.

```
1 void zdvojnasob(int a); //deklarace funkce (parametrem je hodnota)
2
3 int main() //zacatek programu
4 \mid \{5 int x = 10; //cele cislo "x" s hodnotou 10
6 zdvojnasob(x); //volani funkce (predavani hodnoty)
7 printf("x = %i\n", x); //vypis hodnoty promenne "x" (stale 10)
8 return 0; //konec programu
9 \mid \}10
11 void zdvojnasob(int a) //definice funkce (parametrem je hodnota)
12 \mid \{13 a = a * 2; //zmena hodnoty parametru (kopie)
14 return; //konec funkce
15 \mid \}
```
### Předávání parametrů odkazem

<u>l Fer</u>

Volané funkci můžeme místo hodnoty předat adresu nějaké proměnné:

*•* Kopie adresy ukazuje na původní data, a pokud je ve volané funkci změníme originální hodnoty ve volající funkci se tím změní také.

```
1 void rozpul(int* b); //deklarace funkce (parametrem je ukazatel)
2
3 int main() //zacatek programu
4 \mid \{5 int y = 10; //cele cislo "y" s hodnotou 10
6 | rozpul(&y); //volani funkce (predavani adresy)
7 printf("y = %i\n", y); //vypis hodnoty promenne "y" (jen 5)
8 return 0; //konec programu
9 \mid \}10
11 void rozpul(int* b) //definice funkce (parametrem je ukazatel)
12 \mid \{13 \qquad \qquad *b = *b / 2; \qquad //zmena hodnoty na adrese (original)
14 return; //konec funkce
15 \mid \}
```
<u>l mar</u>

Vyzkoušejte si:

- *•* Vytvořte si dvě celá čísla (X a Y) a pole celých čísel (Z).
- *•* Napište funkci vymen která vymění hodnoty dvou čísel předaných odkazem.
- *•* Napište funkci preskladej která prvky pole čísel přeskládá do opačného pořadí.
- *•* Funkce jsou deklarovány tímto způsobem:

```
1 void vymen(int* a, int* b);
2 void preskladej (int delka, int pole []);
```
*•* Ve funkci main vypište původní a vyměněné hodnoty proměnných X a Y, a původní a přeskládané hodnoty prvků pole Z.

#### Například:

```
• (10, 20, 11 22 33 44 55) => X = 10, Y = 20
                         \Rightarrow X = 20, Y = 10= Z = 11 22 33 44 55= Z = 5544332211
```
### Předávání polí

Hodnota pole (bez hranatých závorek) je adresou jeho prvního prvku:

*•* Pole je tedy vždy předáváno odkazem a pokud ve volané funkci změníme hodnotu jeho položek originální hodnoty ve volající funkci se tím změní také.

```
1 void negace(int delka, int pole[]); //deklarace (parametrem je pole)
2
3 int main() // zacatek programu
4 \mid 15 int z[2] = \{10, 20\}; //pole cisel "z"
6 negace(2, z); //volani funkce (predavani pole)
7 for (int i = 0; i < 2; i++) // vsechny polozky pole
8 printf("pole[%i] = %i\n", i, z[i]); //vypis (-10, -20)
9 return 0; //konec programu
10 \mid \}11
12 void negace(int delka, int pole[]) //definice (parametrem je pole)
13 \vert {
14 for (int i = 0; i < delka; i++) //vsechny polozky pole<br>
15 for \begin{array}{ll} \text{for (int i = 0; i < delka; i++)} \\ \text{pole[i] *= -1;} \end{array} //vynasob hodnotou "-1"
15 | pole[i] *= -1; //vynasob hodnotou "-1"
16 return; //konec funkce
17 \mid}
```
IZP-cv06 12 / 15

I T FIT

### Předávání struktur

Struktury můžeme funkcím předávat hodnotou i odkazem:

- *•* K položkám struktury předané odkazem přistupujeme operátorem šipka (->).
- *•* Protože operátor položka (.) má vyšší prioritu než operátor dereference (\*), bez použití šipky bychom přístup k položkám museli závorkovat.

```
1 void inkrementuj (bod* A); //deklarace funkce "inkrementuj"
2
3 int main() // zacatek programu
4 \mid \{5 bod A = \{10.0, 20.0\}; //vytvarime "bod" jmenem "A"
6 inkrementuj(&A); //funkci predavame adresu bodu
7 | printf ("A.x = \lambdaf, A.y = \lambdaf \n", A.x, A.y); //vypis
8 return 0; //konec programu
9 | }
10
11 void inkrementuj (bod* A) //definice funkce "inkrementuj"
12 { //parametrem je struktura predana odkazem
13 A \rightarrow x = A \rightarrow x + 1; //pristup pomoci sipky
14 (*A).y = (*A).y + 1; //pristup pomoci hvezdicky a tecky
15 return; //konec funkce
16 }
```
<u>l mar</u>

### **TET**

3

Vyzkoušejte si:

- *•* Deklarujte datový typ bod pro strukturu obsahující dvě desetinná čísla (X a Y).
- *•* Napište funkci jeFunkce která ověří jestli pole bodů (binární relace) představuje matematickou funkci (v poli nejsou žádné dva body se stejným X a rozdílným Y).
- *•* Napište funkci maxFunkce která vrátí hodnotu X bodu s nejvyšším Y.
- *•* Ve funkci main si vytvořte pole čtyř bodů, načtěte jejich souřadnice, ověřte zda jde o funkci, a pokud ano, vypište X bodu s nejvyšším Y.

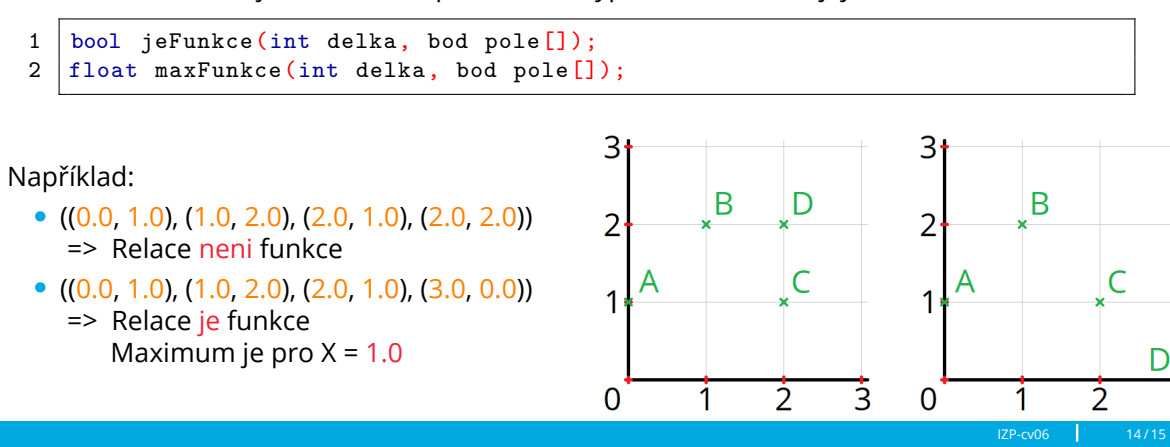

 $\Gamma$  and

Vyzkoušejte si:

- *•* Napište funkci stred která spočítá geometrický střed množiny bodů (artimetický průměr souřadnic všech jejích prvků).
- *•* Napište funkci nejblizsi která zjistí index nejbližšího prvku z množiny.
- *•* Ve funkci main si vytvořte pole čtyř bodů, načtěte jejich souřadnice, a vypište souřadnice jejího středu a nejbližšího prvku množiny.

```
1 void stred(int delka, bod pole[], bod* S);
2 int nejblizsi(int delka, bod pole[], bod* S);
```
#### Například:

- *•* ((0.0, 0.0), (1.0, 1.0), (2.0, 2.0), (2.0, 0.0)) => Souradnice stredu (1.25, 0.75) Nejblizsi prvek je (1.00, 1.00)
- *•* ((0.0, 0.0), (1.0, 3.0), (3.0, 2.0), (3.0, 0.0)) => Souradnice stredu (1.75, 1.25) Nejblizsi prvek je (3.00, 2.00)

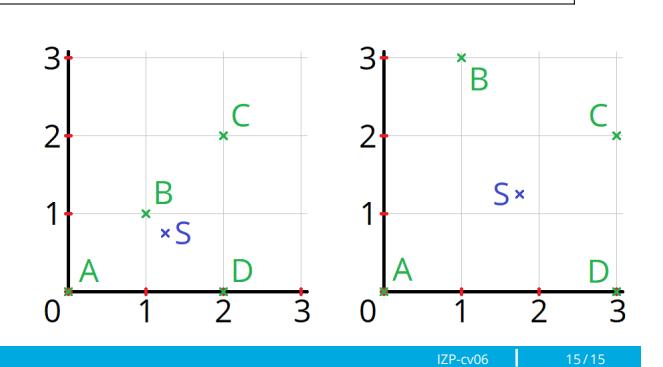